Universidade Federal da Paraiba Campus II - Campina Grande - Pb Centro de Ciencias e Tecnologia Departamento de Engenharia Civil Area de Engenharia de Recursos Hidricos

Relatório

Estagio Suprevisionado

## **Titulo zykwywutsroponmus**

"Desenvolvimento de softwares com vistas a seleção, análise e processamento automático de dados pluviométricos"

Aluno: Israel Iarley Liberato da Costa

Orientador: Raimundo Sérgio Santos Góis

Campina Grande

Maio -1996

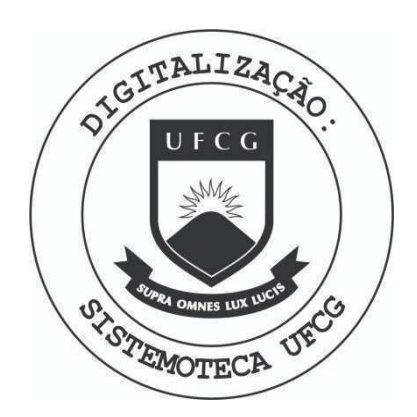

Biblioteca Setorial do CDSA. Maio de 2021.

Sumé - PB

# ÍNDICE

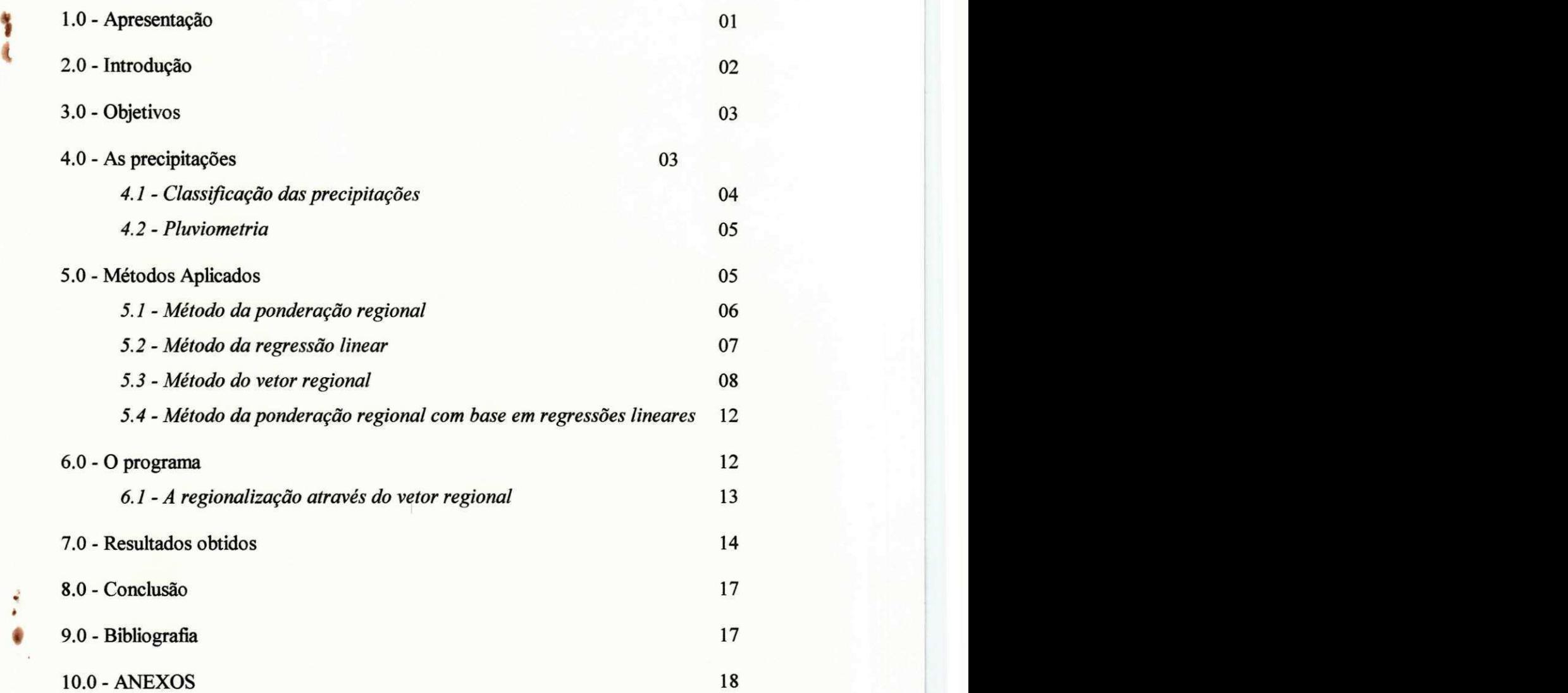

## 1.0 - Apresentação

Ĩ

O presente relatório refere-se às atividades relacionadas ao estágio supervisionado que tem como título, **Desenvolvimento de Software com vistas à Seleção, Analise e Processamento** Automático de dados Pluviométricos realizadas junto ao projeto de pesquisa "IMPLANTACÃO DE MODELOS MATEMATICOS PARA AS BACIAS HIDROGRAFICAS DO ESTADO DA PARAÍBA E REGIONALIZAÇÃO DE PARÂMETROS", em desenvolvimento pela Área de Recursos Hídricos com o apoio da FAQESQ/Pb que tem como objetivo a utilização de características fisiográficas e hidrometeorológicas das bacias na determinação de parâmetros de modelos matemáticos, e a regionalização destes em outras bacias hidrográficas do Estado da Paraiba.

Este estagio iniciou-se em agosto de 1995, com o aluno do curso de Engenharia Civil, Israel Iarley Liberato da Costa sob a orientação do professor Raimundo Sérgio Santos Góis, da Area de Recursos Hidricos - Departamento de Engenharia Civil do Centro de Ciencias e Tecnologia da UFPB - Campus II.

## 2.0 - Introdução

O estado Paraiba, localizado na regiao Nordeste do Brasil, ocupa uma area de aproximadamente 56.000 Km<sup>2</sup>, grande parte da qual está inserida na parte semi-árida, onde a precipitação média anual é inferior a 800 mm e normalmente concentrada em 2 ou 3 meses e de forma torrencial. Verifica-se nesta região uma escassez de água mesmo para as finalidades básicas como abastecimento urbano e rural, que muitas vezes se prolonga por 2 ou 3 anos seguidos. Considerando o crescente aumento econômico e populacional do estado e o conseqüente aumento da demanda de água para consumo humano, uso industrial e para fins agrícolas, é necessário que se desenvolva estudos detalhados e consistentes que permitam a médio e longo prazo implantar estratégias de desenvolvimento dos recursos hídricos compatíveis com as peculiaridades e necessidades da regiao.

Necessariamente para o desenvolvimento destes estudos é preciso que se dispunha de séries históricas de pluviometria e fluviometria, objetivando uma melhor discretização do fenômeno natural da escassez as chuvas, possibilitando a aplicação de metodologias que melhor se adequem as necessidades da regiao.

O problema primordial para a formação destas séries é a insuficiência de dados observados e/ou a inconsistência destes valores observados, ocasionadas por falhas e/ou erros grosseiros pôr parte tanto do operador como do aparelho (consequência da má manutenção). Podemos citar como erros mais frequentes:

a) preenchimento errado do valor na caderneta de campo;

b) valor estimado pelo observador, por não se encontrar no local no dia da amostragem;

c) crescimento de vegetação ou outra obstrução próxima ao posto de o observação;

d) danificação do aparelho;

e) problemas mecânicos no registrador gráfico (pluviógrafo);

Como o preenchimento manual de falhas demandam muito tempo e um conhecimento pormenorizado dos processos analiticos dos dados observados, surge a necessidade de automatizar estes processos atraves do uso de metodos cumputacionais com o desenvolvimento de programas que atendam as necessidades aqui apresentadas.

## **3.0 - Objetivos**

Este estudo tem como objetivo primordial o desenvolvimento e teste de programas para o preenchimento de falhas em series historicas de pluviometria, tanto para valores anuais como mensais utilizando o método da ponderação regional com base em regressões lineares simples. Objetiva ainda este trabalho a homogeneização dos dados através do vetor regional.

## **4.0 - As precipitacoes**

A precipitação é entendida em hidrologia como toda água proveniente do meio atmosferico que atinge a superficie terrestre. Neblina, chuva, granizo, saraiva, orvalho, geada e neve são formas diferentes de precipitações. O que diferencia essas formas de precipitações é o estado em que a água se encontra.

A ocorrência de precipitações numa bacia durante o ano e sua distribuição são fatores determinantes para quantificar, entre outros, a necessidade de irrigação de culturas e o abastecimento de água doméstico e industrial. A determinação da intensidade da precipitação é importante para o controle de inundação e a erosão do solo. Pôr sua capacidade para produzir escoamento, a chuva é o tipo de precipitação mais importante para a hidrologia, e particularmente no Nordeste do Brasil por ser o unico tipo de ocorrencia.

As características principais da precipitação são o seu total, a sua duração e a sua distribuição temporal e espacial. O total precipitado não tem significado se não estiver ligado a uma duração. Pôr exemplo, 100 mm pode ser pouco em um mês, mas é muito em um dia ou, ainda mais, numa hora. A ocorrência da precipitação é um processo aleatório que não permite uma previsão determinística com grande antecedência uma vez que os fatores que regem o fenômeno das chuvas é bastante variável tanto no espaço como no tempo. O tratamento dos dados de precipitações para a grande maioria dos problemas hidrológicos é estatístico.

3 **zyxwvutsrqponmlkjihgfedcbaZYXWVUTSRQPONMLKJIHGFEDCBA**

## **4.1 -Classificagao das precipitagdes**

Conforme o mecanismo fundamental pelo qual se produz a ascensão do ar úmido, as precipitações podem ser classificadas em:

Convectivas: quando em tempo calmo, o ar úmido for aquecido na vizinhança do solo, podem-se criar camadas de ar que se mantêm em equilíbrio instável. Perturbado o equilíbrio, forma-se uma brusca ascensão local do ar menos denso que atingirá seu nível de condensação com formação de nuvens e, muitas vezes, precipitações. São as chuvas convectivas, características das regiões equatoriais, onde os ventos são fracos e os movimentos de ar são essencialmente verticais, podendo ocorrer nas regioes temperadas por ocasiao do verao (tempestades violentas). São, geralmente, chuvas de grande intensidade e de pequena duração, restritas a áreas pequenas. São precipitações que podem provocar importantes inundações em pequenas bacias.

Orográficas: quando ventos quentes e úmidos, soprando geralmente do oceano para o continente, encontram uma barreira montanhosa, elevam-se e se resfriam adiabaticamente havendo condensação do vapor, formação de nuvens e ocorrência de chuvas. São chuvas de pequenas intensidade e de grande duração, que cobrem pequenas áreas. Quando os ventos conseguem ultrapassar a barreira montanhosa, do lado oposto projeta-se a sombra pluviometrica, dando lugar a áreas secas ou semi-áridas causadas elo ar seco, já que a umidade foi descarregada na encosta oposta.

Frontais ou ciclônicas: provêm da interação de massas de ar quentes e frias.

Nas regiões de convergência na atmosfera, o ar mais quente e úmido é violentamente impulsionado para cima, resultando no seu resfriamento e na condensação do vapor de água, de forma a produzir chuvas. São chuvas de grande duração, atingindo grandes áreas com intensidade média. Essas precipitações podem vir acompanhadas pôr ventos fortes com circulação ciclônica. Podem produzir cheias em grandes bacias.

4 **zyxwvutsrqponmlkjihgfedcbaZYXWVUTSRQPONMLKJIHGFEDCBA**

#### **4.2zyxwvutsrqponmlkjihgfedcbaZYXWVUTSRQPONMLKJIHGFEDCBA - Pluviometria**

As grandezas que caracterizam uma chuva são:

Altura pluviométrica (P ou r): é a espessura média da lâmina de água precipitada que recobriria a região atingida pela precipitação, admitindo-se que essa água não se infiltrasse, não se evaporasse, nem se escoasse para fora dos limites da região. A unidade de medição habitual é o milímetro de chuva, definido como a quantidade de precipitação correspondente ao volume de 1 litro pôr metro quadrado de superfície;

Duração (t): é o período de tempo durante o qual a chuva cai. As unidades normalmente utilizadas sao o minuto ou a hora;

**Intensidade (i):** é a precipitação por unidade de tempo, obtida com a relação **i = P/t**. Expressa-se normalmente em mm/h ou mm/min. A intensidade de uma precipitação apresenta variabilidade temporal, mas, para analise dos processos hidrologicos, geralmente sao definidos intervalos de tempo os quais são considerados constantes;

Frequência de probabilidade e tempo de recorrência (Tr): a precipitação é um fenômeno de tipo aleatório. Na análise de alturas pluviométricas (ou intensidades) máximas, o tempo de recorrência (Tr) é interpretado como o número médio de anos durante o qual espera-se que a precipitação analisada seja igualada ou superada. O seu inverso é a probabilidade de um fenômeno igual ou superior ao analisado, se apresentar em um ano qualquer (probabilidade anual). Pôr exemplo, uma precipitação com 1% de probabilidade de ser igualada ou superada num ano tem um  $Tr = 100$  anos. No caso da análise de precipitações extremas mínimas deve-se mudar a interpretacao no sentido da superacao ocorrer por defeito (valores menores que o analisado).Neste caso Tr é o inverso da probabilidade de não-excedência.

## **5.0 - Metodos Aplicados**

O processo de preenchimento de felha apresentam varios metodos para a sua execucao, muitos dos quais são bastante sistematizados e baseados em instrumentação matemática concisa, o que oferece resultados que condizem com a realidade. Pode-se citar entre outros, os metodos utilizados neste trabalho. Estes metodos sao apresentados a seguir:

- Método de ponderação regional

- Metodo da regressao linear

- Metodo do vetor regional

- Método da ponderação regional baseado em regressões lineares

O último método apresentado é a composições do método, da ponderação regional com o método da regressão linear. O método da ponderação regional com base em regressões lineares apresenta melhores resultados que aqueles obtidos pelos metodos isoladamente. Esta metodologia apresenta duas alternativas: a primeira se constitui no metodo da ponderacao regional com base em regressões lineares simples; e a segunda no método da ponderação regional com base em regressões lineares múltiplas. Na regressão simples a correlação é feita tomando o posto pluviométrico a ser corrigido e relacionando-o isoladamente com cada um dos selecionados dentro de uma determinada área de abrangência do mesmo. Na regressão múltipla a relação dos postos em estudo é feita com varios postos da região ao mesmo tempo. Este último método não é meta do nosso estudo, portanto não será aqui detalhada.

#### **5.1 - Metodo da ponderagao regional**

E um metodo simplificado normalmente utilizado para o preenchimento de series mensais ou anuais de precipitações, visando a homogeneização do período de informações e à analise estatística das precipitações. Este método consiste na seleção de pelo menos três postos que possuam no mínimo dez anos de dados e que estes apresentem confiabilidade .Esta confiabilidade pode ser facilmente vista através da simples observação das valores dos postos vizinhos na mesma unidade de tempo. Para um posto Y que apresente falhas, as mesmas sao preenchidas com base na seguinte equação

$$
Y = \frac{1}{3}(y_m.x_1/x_{m1} + y_m.x_2/x_{m2} + y_m.x_3/x_{m3})
$$
 (5.1.1)

onde y = a precipitação do posto Y a ser estimada; x<sub>1</sub>, x<sub>2</sub>, e x<sub>3</sub> = as precipitações correspondentes ao mês (ou ano) que se deseja preencher, observadas em três estações vizinhas;  $y_m = a$  precipitação média do posto Y; x<sub>m1</sub>, x<sub>m2</sub>, x<sub>m3</sub> = as precipitações médias nas três estações circunvizinhas.

Os postos vizinhos escolhidos devem estar numa regiao climatologica semelhante ao posto a ser preenchido. Pôr exemplo, quando um posto se encontra próximo a um divisor importante como a Serra do Mar, mesmo havendo outro posto geograficamente proximo do outro lado do divisor, este não deve ser escolhido, pois provavelmente os mesmos terão comportamentos distintos devido à precipitação orográfica. O preenchimento efetuado pôr esta metodologia é simples e apresenta algumas limitações, quando cada valor é visto isoladamente. O resultado estatístico da precipitação não sofre significativamente com as limitações deste preenchimento, o valor preenchido é utilizado para homogeneizar séries de precipitações para a análise estatística regional.

# **5.2 -zyxwvutsrqponmlkjihgfedcbaZYXWVUTSRQPONMLKJIHGFEDCBA Metodo de Regressao Linear**

Um metodo mais aprimorado de preenchimento de falhas consiste em utilizar a regressao linear simples ou múltipla. Na regressão linear simples, as precipitações do posto com falhas e de um posto vizinho são correlacionadas. As estimativas dos dois parâmetros da equação podem ser obtidas graficamente ou através do critério de mínimos quadrados. No primeiro caso, num gráfico cartesiano ortogonal são plotados os valores correspondentes aos dois postos envolvidos é tracada, a sentimento, a reta que passa pelo ponto definido pelos valores medios das duas variaveis envolvidas e de melhor ajuste a nuvem de pontos. No ajuste por rninimos quadrados utiliza-se esta metodologia devendo-se ter o cuidado de escolher um periodo comum de observação representativo.

Na regressão múltipla a pluviometria do posto a ser preenchido (Y) é correlacionada com as correspondentes observações de vários postos vizinhos, através da equação seguinte:

$$
y_{ci} = a_0 x_{1i} + a_1 x_{2i} + ... + a_{n-1} x_{ni} + a_n
$$
 (5.2.1)

onde n = o número de postos considerados,  $a_0$ ,  $a_1$ , ...,  $a_n$  = os coeficientes a serem estimados, e  $x_{1i}$ , **X2i, Xni <sup>=</sup> aS** observacoes correspondentes registradas nos postos vizinhos. Uma outra alternativa pode ser a relação potencial do tipo

$$
y_{ci} = a_o. x_{1i}^{a1}. x_{2i}^{a2}. x_{3i}^{a3}... x_{ni}^{an}
$$
 (5.2.2)

Esta expressão é linearizada através do uso dos logaritmos dos valores das variáveis envolvidas. Ainda, existe a possibilidade de se introduzir no lado direito das equações 4.2.1 e 4.2.2 outras variaveis explicativas adicionais, tais como caracteristicas topograficas e climaticas da região. **zyxwutsraphie de constructività a constructività a constructività a constructività a constructività a constructività a constructività a constructività a constructività a constructività a constructività a construct** 

#### **5.3 - Método do Vetor Regional**

O metodo do vetor regional, desenvolvido por Hiez (1977, 1978) constitui outra alternativa para realizar as análises de consistência e preenchimento de dados pluviométricos em níveis mensal e anual. O vetor regional é definido como uma série cronológica, sintética, de índices pluviométricos anuais (ou mensais), oriundos da extração pôr um método de máxima verossimilhanca da informação mais provável contida nos dados de um conjunto de estações de observação, agrupadas regionalmente.

Seja P a matriz de n observações (precipitações) ao longo do tempo em m estações localizadas numa região considerada homogênea ou seja que apresentam as mesmas condições hidrometeorológicas:

$$
P = \begin{bmatrix} P_{11} & P_{12} & \dots & P_{1m} \\ P_{21} & P_{22} & \dots & P_{2m} \\ \vdots & \vdots & \ddots & \vdots \\ P_{n1} & P_{n2} & \dots & P_{nm} \end{bmatrix}
$$

O método consiste em determinar dois vetores ótimos, L e C cujo produto é uma aproximação da matriz P. O vetor L é um vetor coluna de dimensão n que recebe o nome de vetor regional, enquanto que o vetor C é um vetor linha de dimensão m que representados coeficientes característicos de cada estação. O vetor L contém índices que são únicos para toda a região e estao relacionados com as alturas precipitadas em cada posto por meio dos coeficientes contidos no vetor C. A estimativa da altura precipitada no ano i, no posto j, resulta, portanto,  $p_{ij} = l_i$ . c<sub>j</sub>.

Para cada mês (ou ano), correspondente a uma estação, existirá uma diferença entre os valores observado e estimado, de modo que é possível estabelecer uma matriz **D** de diferenças ( ou erros ), cujos elementos sao calculados segundo:

$$
\mathbf{d}_{ij} = \mathbf{p}_{ij} - \mathbf{l}_i \cdot \mathbf{c}_j \tag{5.3.1}
$$

Os elementos da matriz L e C são determinados pela minimização quadrática da matriz **D**. A soma dos quadrados das diferenças é

$$
FO = \sum_{i=1}^{n} \sum_{j=1}^{m} d_{ij}^{2}
$$
 (5.3.2)

Diferenciando a equação 5.3.2 com relação as incógnitas l<sub>i</sub> e c<sub>i</sub> e igualando cada expressão a zero, resulta um sistema não-linear de n+m equações e n+m icognitas cuja solução é:

$$
c_j = \sum_{i}^{n} l_i \cdot p_{ij} / \sum_{i}^{n} l_i^2; j = 1, \dots, m
$$
 (5.3.3)

$$
l_i = \sum_{j}^{m} c_j \cdot p_{ij} / \sum_{j}^{m} c_j^2; i = 1, ..., n
$$
\n(5.3.4)

A solução do sistema pode ser obtida mediante um processo interativo, partindo de uma estimativa micial do vetor regional. E pratica comum adotar para a estimativa inicial do i-esimo valor do vetor L a média aritmética das precipitações registradas nas m estações no ano (ou mês), ou seja: *zyxwvutsrqponmlkjihgfedcbaZYXWVUTSRQPONMLKJIHGFEDCBA*

$$
l_i = 1/m \sum_{j}^{m} p_{ij}
$$
 (5.3.4)

Com essa estimativa inicial, resolve-se a equação 5.3.3. Obtidos os elementos do vetor  $C$ , aplica-se o mesmo processo par recalcular os elementos do vetor **L.** Segundo os autores, o processo converge rapidamente. Obtido o vetor L é preciso calcular os erros relativos segundo a expressão:

$$
e_{ij} = d_{ij} / (l_i.c_j) = [p_{ij} / (l_i.c_j)] - 1
$$
\n(5.3.5)

e os valores acumulados:

$$
E_{ij} = \sum_{i}^{k} e_{ij} - 1/2 \sum_{i}^{n} e_{ij} \quad \text{para } 1 \leq k \leq n
$$
 (5.3.6)

Os erros acumulados obtidos pela expressão 5.3.6 são plotados em função do tempo, originando um grafico denominado *duplo-acumulativo,* relativo as series observadas e gerada com base no vetor regional. Cabe destacar que o segundo termo do lado direito da equação 5.3.6 (representa a media da soma acumulada dos erros relativos), e incorporado a equacao para permitir a centralização do gráfico.

O metodo procura identificar, neste tipo de grafico, desvios anormais apresentados pelas series. Basicamente, existem dois tipos de desvios anormais: **isolados** - resultam de erros grosseiros de medição ou de transcrição. São identificados pôr uma variação abrupta e pontual do grafico duplo cumulativo; e **sistematico** - correspondem aos defeitos nos aparelhos e/ou as mudanças do local de instalação dos mesmos.

Os critérios utilizados na correção dos desvios dependem da análise de cada caso particular, mas, em geral, um desvio isolado só pode ser corrigido diante da certeza de que o

mesmo não é correto. Nesse caso, se faz a substituição desse valor pelo estimado, através do vetor regional. Se o gráfico apresentar desvios sistemáticos, a correção se realiza segundo as equações  $s$ cyuutus.

$$
p_{ij}^c = k.p_{ij} \tag{5.3.7}
$$

sendo

$$
k = 1/(e_{ij} + 1)
$$
 (5.3.8)

e

$$
e_{ij} = 1/r \sum_{j} \left[ (p_{ij} - 1_i.c_j) / p_{ij} \right]
$$
 (5.3.9)

onde *zy*zykutsroponmikien za zykutsraponmen za zakon za zakon za zakon za zakon za za za za za za za za za za

 $p_{ij}^c$  = a precipitação corrigida; e<sub>ij</sub> = ao desvio médio, entre valores observados e calculados, correspondente ao período com tendência a ser corrigida;  $r = a$ o número de observações do dito periodo.

Se o regime pluviométrico da região é caracterizado por uma marcada variabilidade sazonal, é possível que seja necessário determinar mais de um vetor para cada ano (vetores em nível sazonal ou, ainda, mensal). O método apresenta várias vantagens sobre o tradicional enfoque de Dupla Massa, pois, além de trabalhar com informações "mais provável", baseado em parâmetros estatísticos mais condizente possível e que podem ser a média, a moda etc, é de fácil implementação computacional e possibilita o seu uso em trabalhos de regionalização hidrológica.

#### 5.4 - Método da ponderação regional com base em regressões lineares

Este método é uma combinação dos métodos da ponderação regional e o método da regressao linear e consiste em estabelecer regressoes lineares entre o posto com dados a serem preenchidos, Y, e cada um dos postos vizinhos, X<sub>1</sub>, X<sub>2</sub>, ... ,X<sub>n</sub>. De cada uma das regressões lineares efetuadas obtém-se o coeficiente de correlação r, e estabelecem-se fatores de peso, um para cada posto. A expressao fica

$$
W_{xj} = r_{yxj} / (r_{yx1} + r_{yx2} + ... + r_{yxn})
$$

sendo  $W_{xj} = o$  fator de peso entre os postos Y e  $X_j$ ,  $r_{yxj} = o$  coeficiente de correlação entre os postos citados e **n** = o numero total de postos vizinhos considerados. A soma de todos os fatores de peso deve ser a unidade. Finalmente, o valor a preencher no posto Y e obtido por

$$
y^{c} = x_{1} W_{x1} + x_{2} W_{x2} + ... + x_{n} W_{xn}
$$

onde, para simplificar a notacao, foi suprimido o subindice **i** nas observacoes dos postos vizinhos e no correspondente valor calculado.

## **6.0 - O Programa**

O programa em desenvolvimento por pesquisadores da Area de Engenharia de Recursos Hidricos apresenta etapas que representaram fases do estudo e desenvolvimento do software, objetivando o processamento de dados de pluviometria.

O mesmo baseia-se na metodologia da ponderagao regional baseado em regressoes lineares simples. Estes dois metodos ja foram anteriormente abordados cabe agora fazer uma melhor exposição sobre o programa desenvolvido suas fases, e procedimentos.

Em algumas fases do estudo tornou-se conveniente o desmembramento em sub-programas, podendo desta forma ser compilado em separado e facilitar a compreensão de cada etapa isoladamente.

As fases estão a seguir relacionadas e serão posteriormente explicitadas em datalhes:

- seleção
- analise
- processamento automatico

Os fluxogramas apresentados no ANEXO I explicam melhor o processo de execução do citado programa.

#### **6.1 - A regionalizagao atraves do vetor regional**

A finalidade do uso da vetor regional no preenchimento de falhas é basicamente a homogeneização dos dados lidos de forma a poder regionaliza-los.

O programa e fundamentado nos seguintes aspectos: apartir dos arquivos base que constam de dados diários de pluviometria, os mesmos utilizados para a seleção, analise e processamento, define-se os parametros de entrada, matrizes que constituem-se em um vetor coluna,  $L(i)$  de dimensão igual ao número de anos observados, definido como vetor regional que contém índices para toda região e esta relacionados com a precipitação em cada posto por meio de coeficientes contidos na matriz linha  $C(i)$  com dimensão igual ao número de postos selecionados e que representam os coeficientes característicos de cada estação. Observa-se em seguida um ajuste e calculo do numero de anos, ao qual denomina-se (NA) e o numero de postos denominado (NP).

Inicia-se o cálculo do vetor regional onde se entra com um vetor inicial, e ocorre o processamento objetivando a minimização de erros pôr um processo de cálculo do desvio padrão apartir das matrizes que sao formuladas quando da leitura dos dados. Com esse processo de interação tenta-se chegar a um valor que se aproxime dos dados originais sem com tudo perder a representatividade do método.

O fluxograma deste metodo e apresentado no ANEXO I.

## **7.0 - Resultados Obtidos**

Como exemplo dos resultados obtidos com aplicação do software desenvolvido apresentamos os posto selecionados pelo programa em uma area compreendida entre as latitudes 7° 00" e 7° 30" e as longitudes 35° 30" e 36° 00". Os postos selecionados foram:

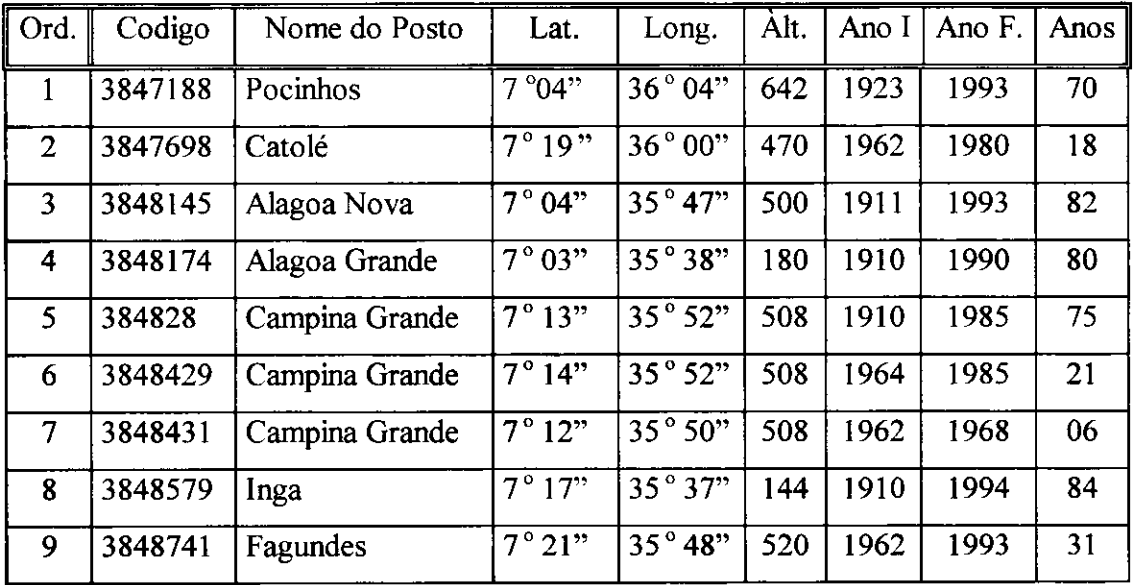

#### Postos Inseridos na Area

A seguir ilustraremos apenas os resultados apresentados pelo posto Campina Grande, codigo 3848429. E importante salientar que os vlores mensais que os valores -9.9 apresentdos a seguirconstituem falhas, que serão preenchidas pela metodologia anteriormente salientada. Os valores mensais abaixo correspondem aqueles do arquivo da SUDENE (TABELA 1).

## TABELA 1 **zyxwvutsrqponmlkjihgfedcbaZYXWVUTSRQPONMLKJIHGFEDCBA**

#### **PRECIPITACAO MENSAL MEDIA (NORMAL) EM MILIMETROS**

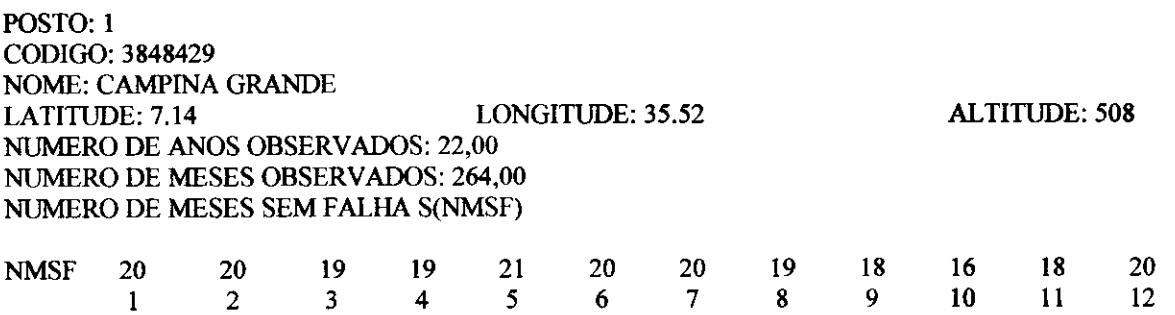

ن الرابع التي تعلق التي تعلق التي تعلق التي تعلق التي تعلق التي تعلق التي تعلق التي تعلق التي تعلق ا<br>التي تعلق التي تعلق التي تعلق التي تعلق التي تعلق التي تعلق التي تعلق التي تعلق التي تعلق التي تعلق التي تعلق

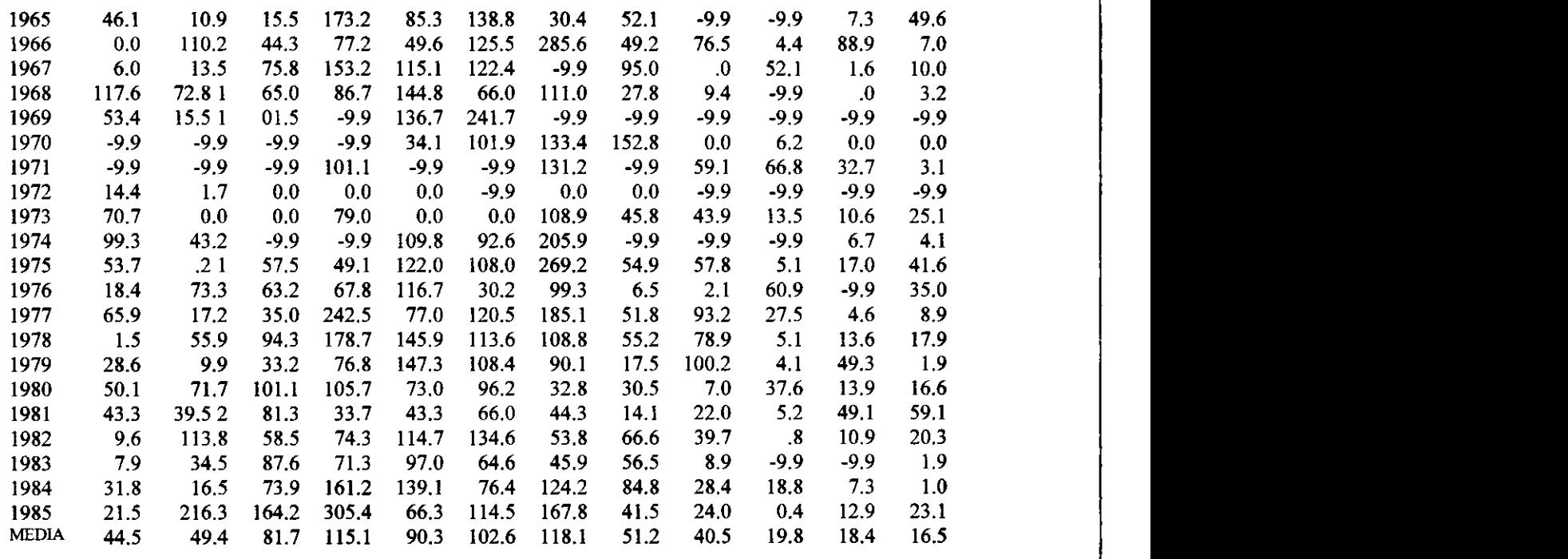

Os vlores da tabela II, correspondemaos valores com as falhas preenchidas utilizando postos que distem ate 50 Km de distancia.

## TABELA II

## **PRECIPITACOES MENSAIS CORRIGIDAS**

**POSTO: 1 CODIGO: 3848429 NOME: CAMPINA GRANDE** 

**LATITUDE: 7.14 LONGITUDE: 35.52 ALTITUDE: 508** 

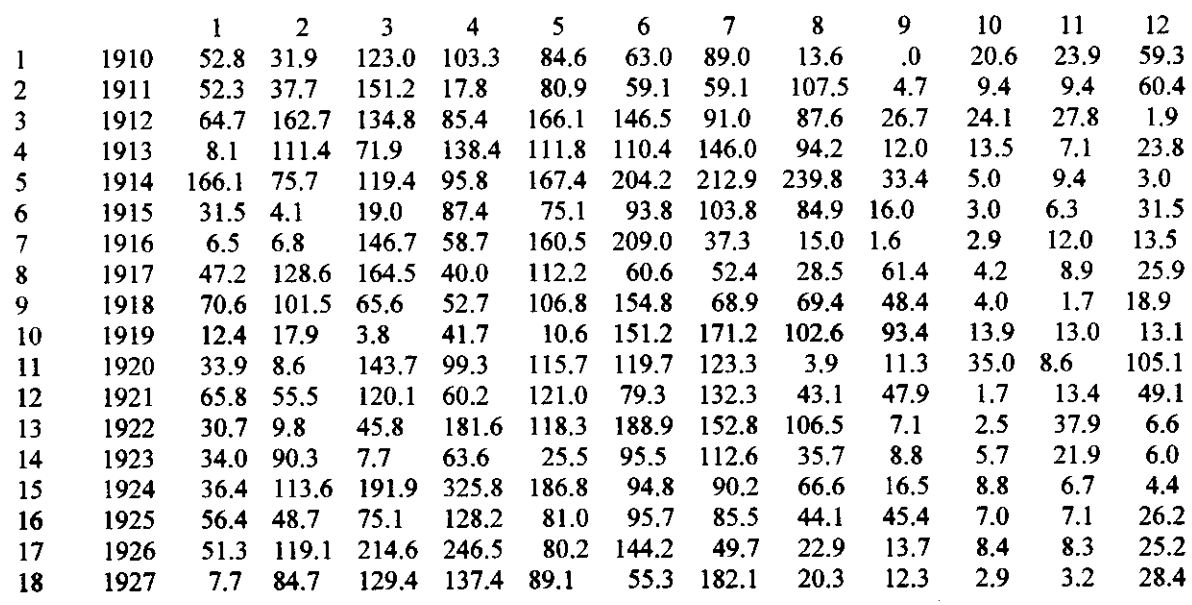

 $\frac{1}{2} \sum_{i=1}^{n} \frac{1}{i} \sum_{i=1}^{n} \frac{1}{i} \sum_{i=1}^{n} \frac{1}{i} \sum_{i=1}^{n} \frac{1}{i} \sum_{i=1}^{n} \frac{1}{i} \sum_{i=1}^{n} \frac{1}{i} \sum_{i=1}^{n} \frac{1}{i} \sum_{i=1}^{n} \frac{1}{i} \sum_{i=1}^{n} \frac{1}{i} \sum_{i=1}^{n} \frac{1}{i} \sum_{i=1}^{n} \frac{1}{i} \sum_{i=1}^{n} \frac{1}{i} \sum_{i=1}^{n$ 

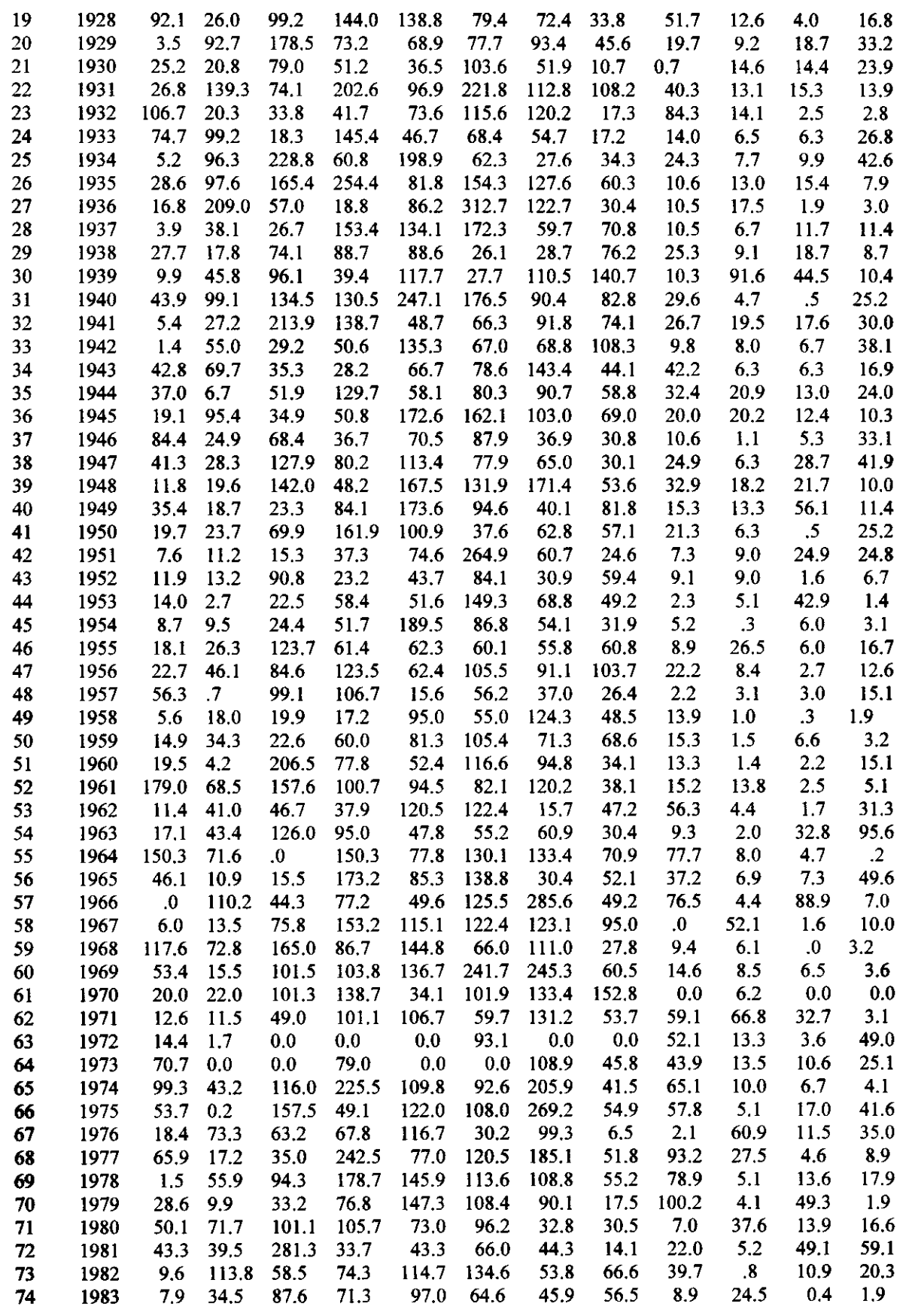

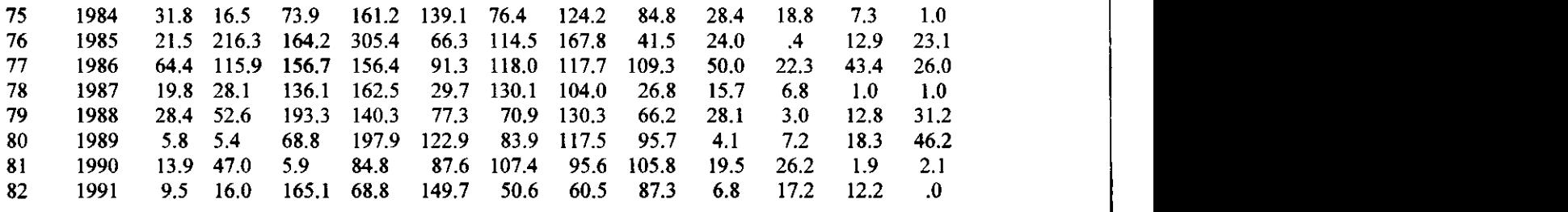

Os resultados da homogeneização para o mesmo posto pluviométrico com o uso do vetor regional estao apresentados no ANEXO II, sendo que, nos valores que se apresentam antecedidos por asterisco, ocorreu a homogeneização e por conseguinte a criação de uma série histórica de 80 anos o que permite o seu uso em estudos de engenharia.

## **8.0 - Conclusao**

Os metodos estudados resolvem um dos mais significativos problemas relacionados a hidrologia, que é a inconsistência de dados e por conseguinte o preenchimento de falhas para a formação de séries históricas.

Os resultados apresentados são confiáveis e refletem de uma forma empírica o fenômeno não registrado, viabilizando grande parte dos estudos hidrológicos.

## **9.0 - Bibliografia**

ABRH,EDSSP. 1993. Hidrologia ciência e aplicação, Porto Alegre, Editora Universitária

SILVEIRA, R.L., 1973. Hidrologia. Instituto de Pesquisas Hidráulicas, UFRGS.

VILLELA, S. M. 1975. Hidrologia aplicada, Sao Paulo, McGraw-Hill do Brasil, 1975.

المستنا

**ANEXOS** 

**ANEXO I** 

## No ANEXO constam:

Fluxograma do programa principal Fluxograma do sub-progama de seleção

Fluxograma do sub-programa de analise, e preenchimento de falhas Fluxograma do sub-programa do vetor regional

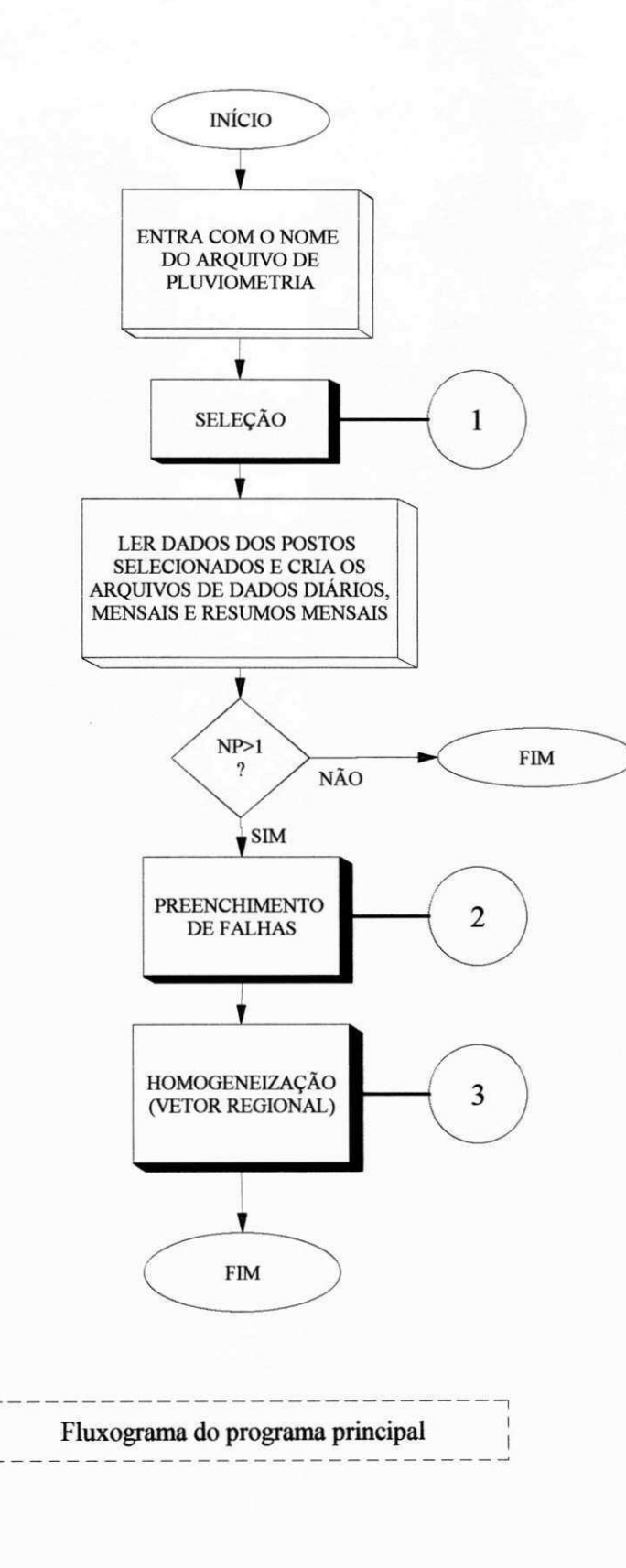

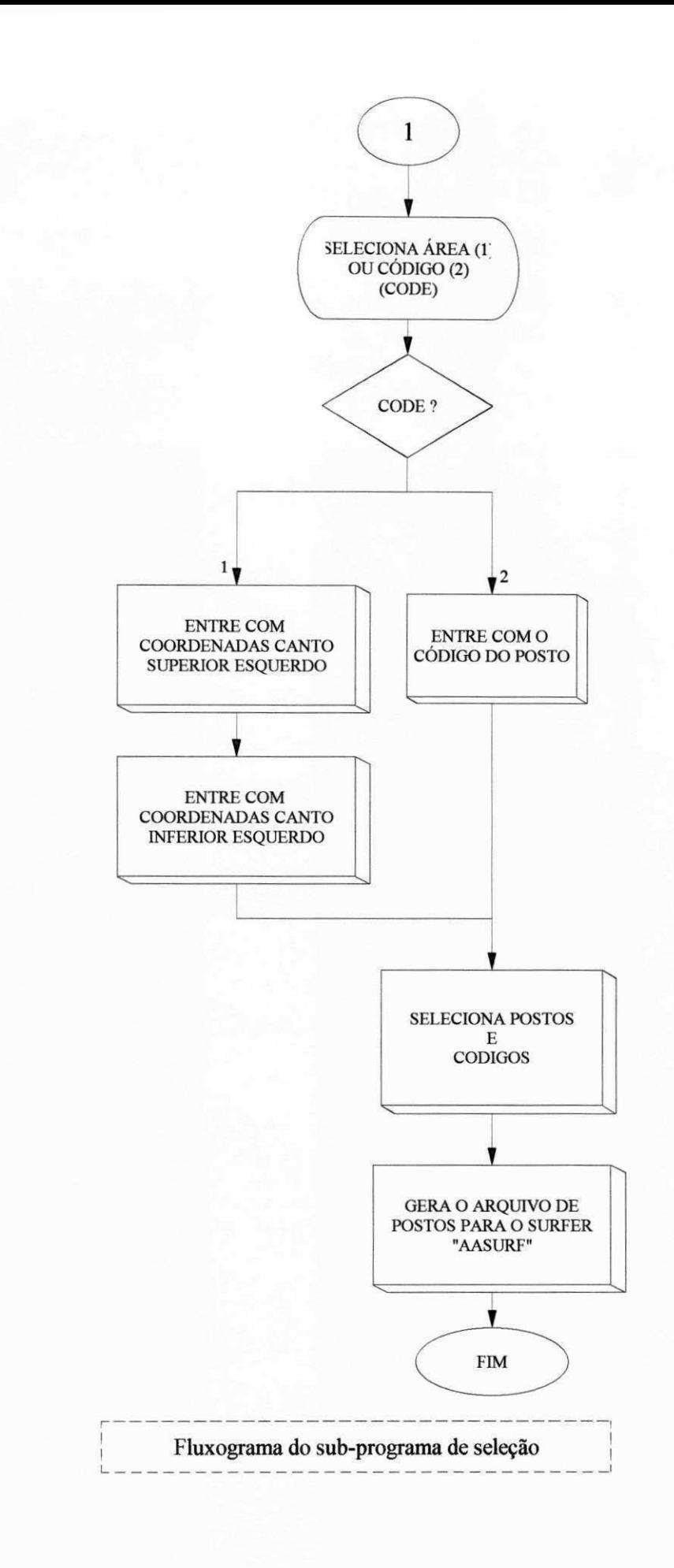

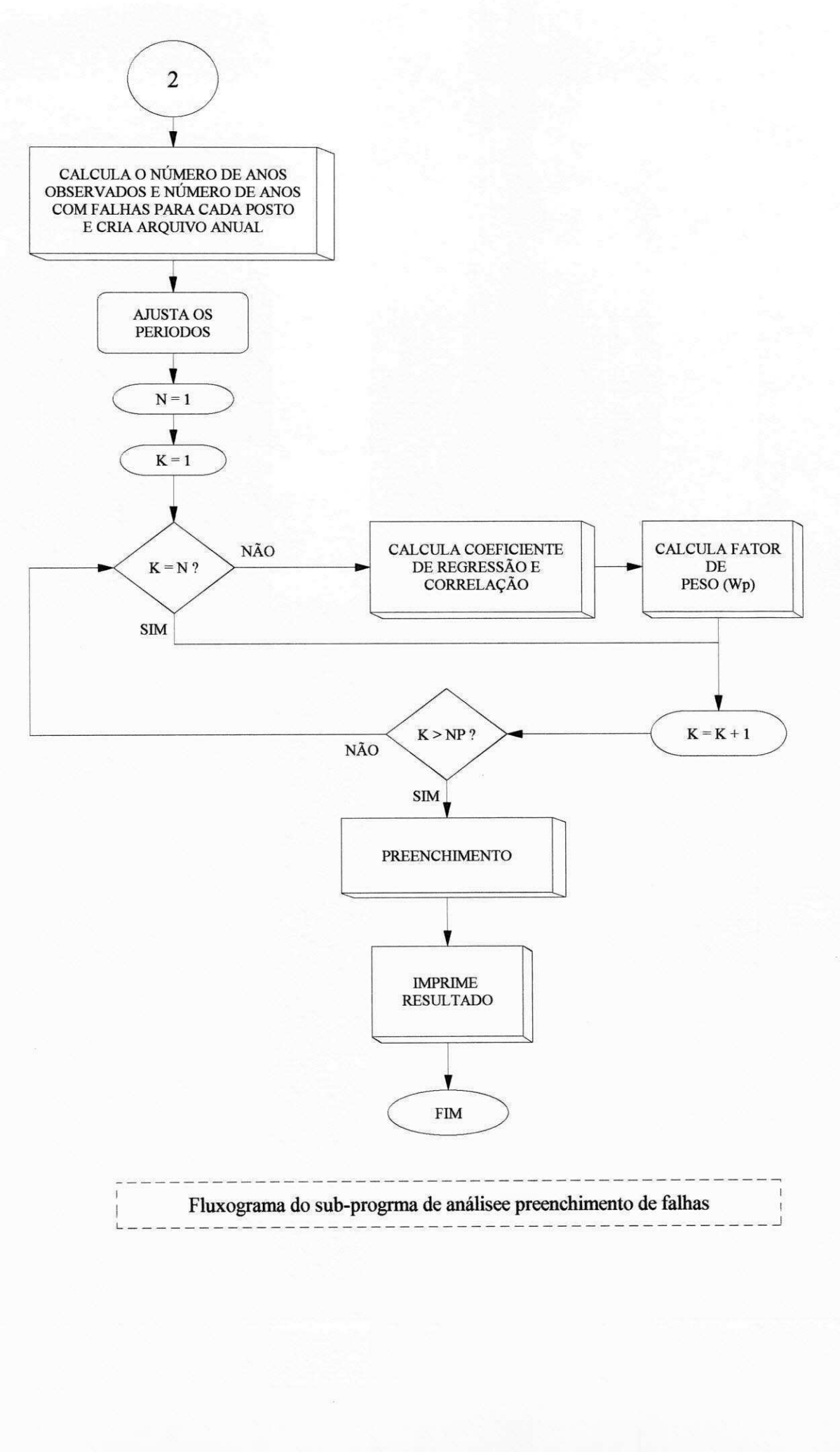

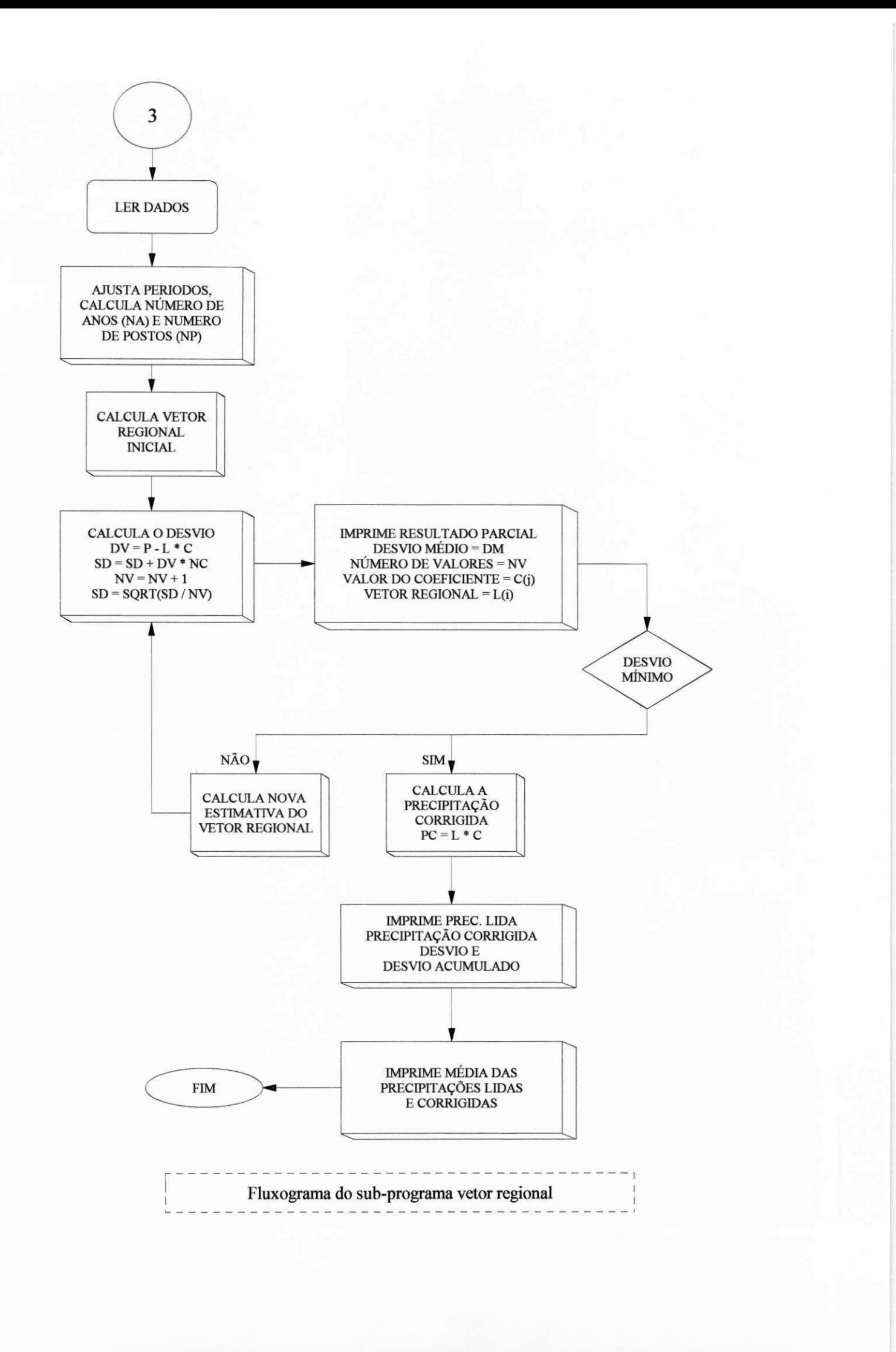

ANEXO II

#### ESTUDO A NIVEL MENSAL

#### POSTOS INSERIDOS NA AREA.

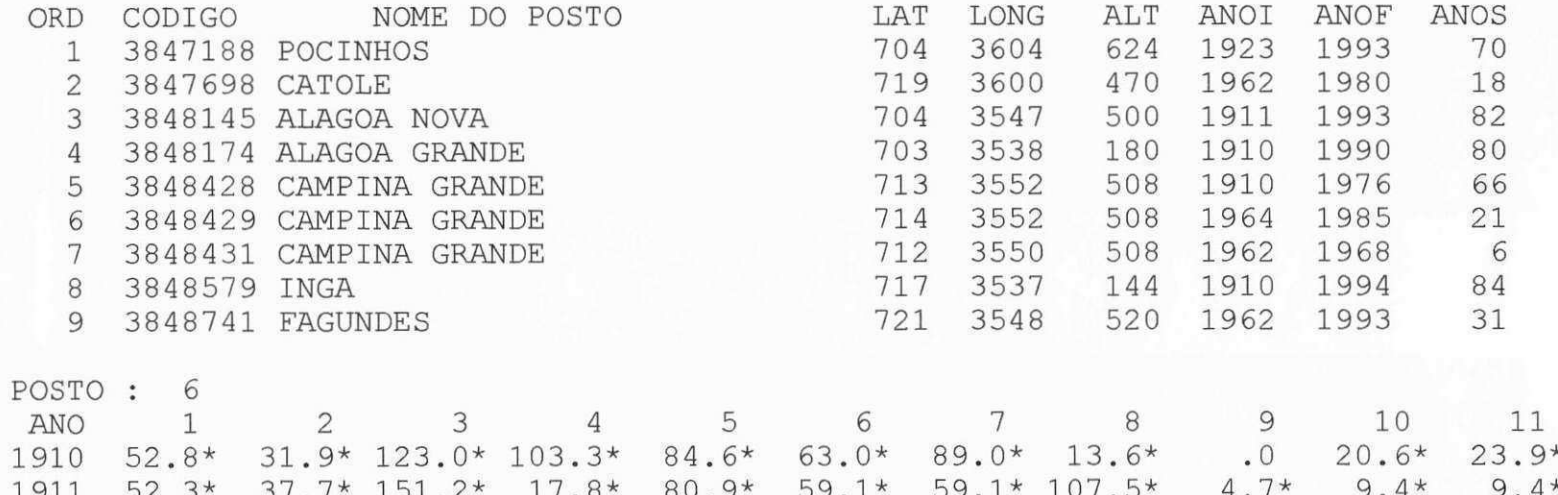

 $12$  $59.3*$  $\mathbf{1}$  $60.4*$  $9.4*$  $1911 \t 52.3*$  $31.721.2$  $\perp$  /  $\bullet$  O  $26.7*$  $1.9*$  $1912$  64.7\*  $162.7*$   $134.8*$  85.4\*  $166.1*$   $146.5*$  91.0\* 87.6\*  $24.1*$  $27.8*$ 1913 8.1\* 111.4\* 71.9\* 138.4\* 111.8\* 110.4\* 146.0\* 94.2\* 12.0\*  $13.5*$  $7.1*$  23.8\* 1914 166.1\* 75.7\* 119.4\* 95.8\* 167.4\* 204.2\* 212.9\* 239.8\* 33.4\*  $5.0*$  $9.4*$  3.0\*  $4.1*$  19.0\* 87.4\* 75.1\* 93.8\* 103.8\* 84.9\* 16.0\*  $3.0*$  $6.3*31.5*$  $1915 \quad 31.5*$ 1916  $6.5*$  $6.8*$  146.7\* 58.7\* 160.5\* 209.0\* 37.3\* 15.0\*  $1.6*$  $2.9*$  $12.0*$  13.5\*  $1917$   $47.2*$   $128.6*$   $164.5*$   $40.0*$   $112.2*$   $60.6*$   $52.4*$   $28.5*$  $61.4*$  $4.2*$  $8.9*$  25.9\*  $1918$  70.6\*  $101.5*$  65.6\* 52.7\* 106.8\* 154.8\* 68.9\* 69.4\*  $48.4*$  $4.0*$  $1.7*$  18.9\*  $1919$   $12.4*$   $17.9*$   $3.8*$   $41.7*$   $10.6*$   $151.2*$   $171.2*$   $102.6*$  $93.4*$  $13.9*$   $13.0*$   $13.1*$  $1920$  33.9\* 8.6\* 143.7\* 99.3\* 115.7\* 119.7\* 123.3\* 3.9\* 11.3\*  $35.0*$  $8.6*105.1*$  $1921$   $65.8*$   $55.5*$   $120.1*$   $60.2*$   $121.0*$   $79.3*$   $132.3*$   $43.1*$   $47.9*$  $1.7*$  13.4\* 49.1\*  $7.1*$  $2.5*$  $37.9*$  $6.6*$  $1922$  30.7\*  $9.8*$  45.8\* 181.6\* 118.3\* 188.9\* 152.8\* 106.5\* 1923 34.0\* 90.3\* 7.7\* 63.6\* 25.5\* 95.5\* 112.6\* 35.7\*  $8.8*$  $5.7*$  $21.9*$  $6.0*$  $1924$  36.4\* 113.6\* 191.9\* 325.8\* 186.8\* 94.8\* 90.2\* 66.6\* 16.5\*  $8.8*$  $6.7*$  $4.4*$ 1925 56.4\* 48.7\* 75.1\* 128.2\* 81.0\* 95.7\* 85.5\* 44.1\* 45.4\*  $7.0*$  $7.1*26.2*$ 

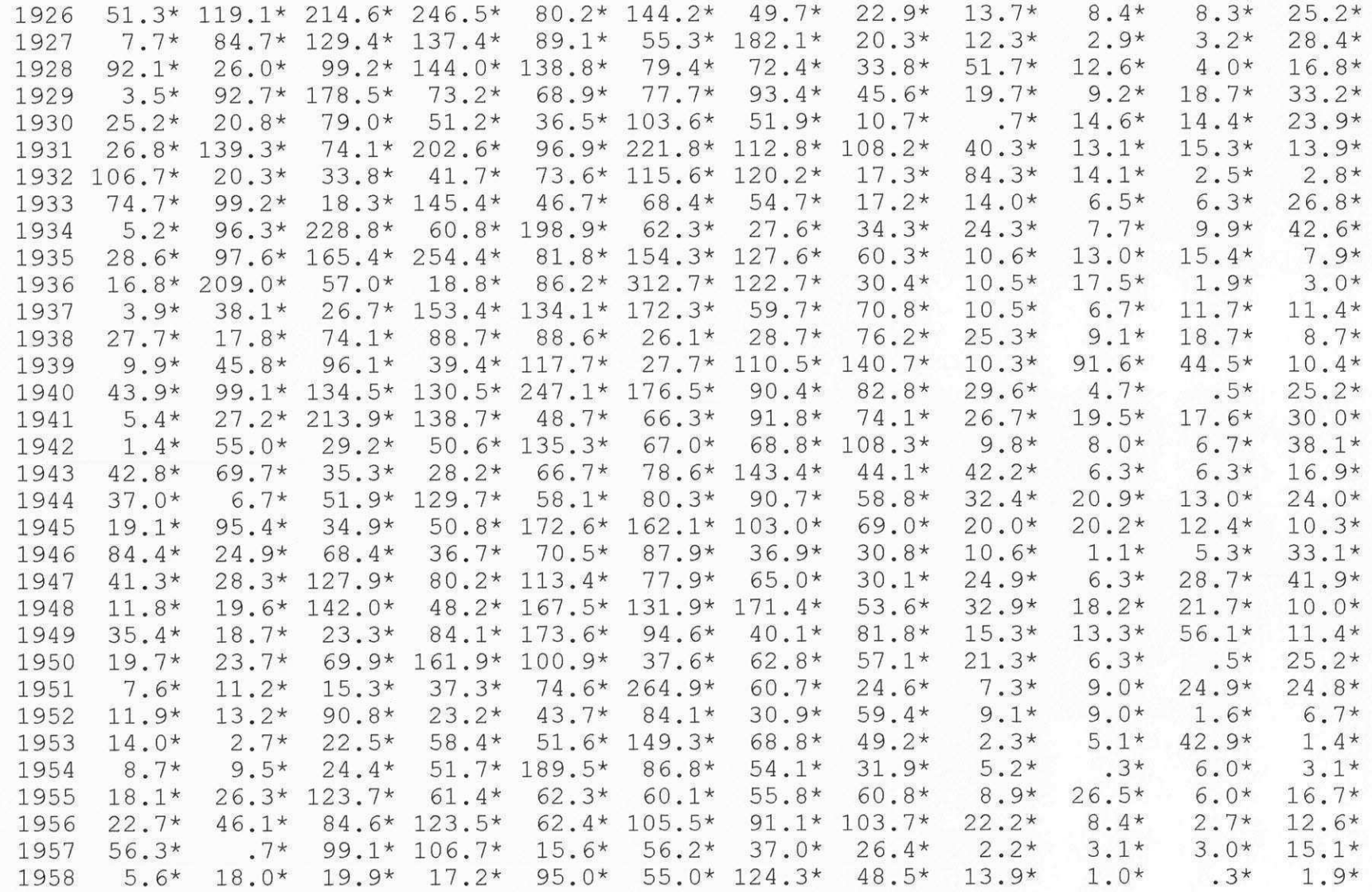

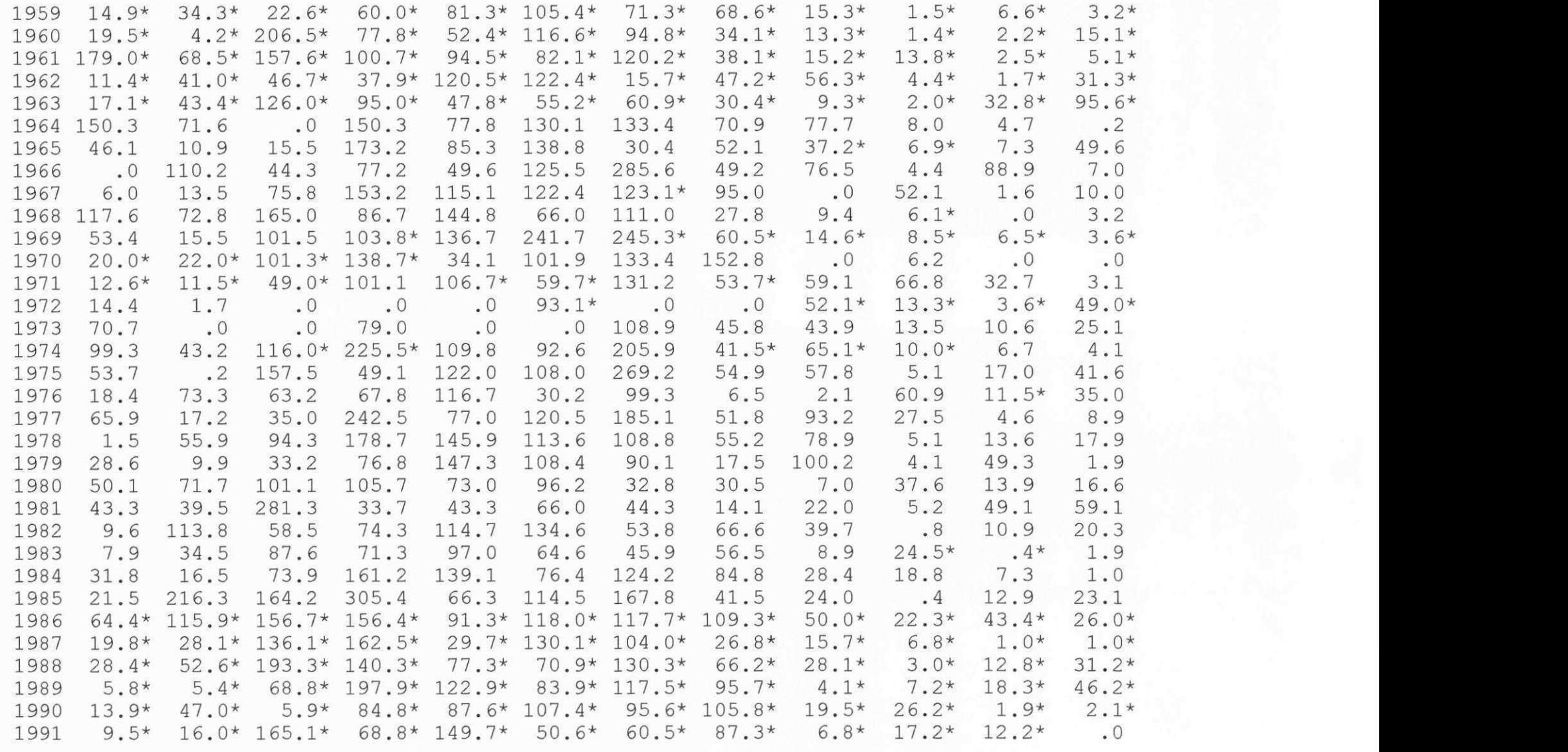